## **Module**

- [114 : Codieren, Verschlüsseln, Komprimieren](https://wiki.bzz.ch/modul/m114/start)
- [117 : Informatik- und Netzinfrastruktur für ein kleines Unternehmen realisieren](https://wiki.bzz.ch/modul/m117/start)
- [122 : Abläufe mit einer Scriptsprache automatisieren](https://wiki.bzz.ch/modul/m122/start)
- [152 : Multimedia-Inhalte in Webauftritt integrieren](https://wiki.bzz.ch/modul/m152/start)
- [162 : Daten analysieren und modellieren](https://wiki.bzz.ch/modul/m162/start)
- [183 : Applikationssicherheit implementieren](https://wiki.bzz.ch/modul/m183/start)
- [231 : Datenschutz, Datensicherheit](https://wiki.bzz.ch/modul/m231/start)
- [254 : Geschäftsprozesse im eigenen Berufsumfeld beschreiben](https://wiki.bzz.ch/modul/m254/start)
- [293 : Webauftritt erstellen und veröffentlichen](https://wiki.bzz.ch/modul/m293/start)
- [306 : Kleinprojekte im eigenen Berufsumfeld abwickeln](https://wiki.bzz.ch/modul/m306/start)
- [319 : Applikationen entwerfen und implementieren](https://wiki.bzz.ch/modul/m319/start)
- [320 : Objektorientiert Programmieren](https://wiki.bzz.ch/modul/m320/start)
- [320 : Objektorientiert programmieren \(ab 2024\)](https://wiki.bzz.ch/modul/m320_2024/start)
- [321 : Verteilte Systeme programmieren](https://wiki.bzz.ch/modul/m321/start)
- [322 : Benutzerschnittstellen entwerfen und implementieren](https://wiki.bzz.ch/modul/m322/start)
- [323 : Funktional Programmieren](https://wiki.bzz.ch/modul/m323/start)
- [346 : Cloud Lösungen konzipieren und realisieren](https://wiki.bzz.ch/modul/m346/start)
- [426 : Software mit agilen Methoden entwickeln](https://wiki.bzz.ch/modul/m426/start)
- [426 : Software mit agilen Methoden entwickeln V2](https://wiki.bzz.ch/modul/m426_2/start)
- [431 : Arbeitspakete](https://wiki.bzz.ch/modul/m431/start)
- [450 : Applikationen testen](https://wiki.bzz.ch/modul/m450/start)
- [IMS Praxisausbildung](https://wiki.bzz.ch/modul/praxisausbildung/start)
- [Mathematik](https://wiki.bzz.ch/modul/mathe/start)
- [S4F : Script4Fun](https://wiki.bzz.ch/modul/s4f/start)

## **Archiv**

- [293 : Webauftritt erstellen und veröffentlichen \(2022\)](https://wiki.bzz.ch/modul/archiv/m293_2022/start)
- [319 : Applikationen entwerfen und implementieren](https://wiki.bzz.ch/modul/archiv/m319python/start)
- [319 : Applikationen entwerfen und implementieren \[Java\]](https://wiki.bzz.ch/modul/archiv/m319/start)
- [431 : Arbeitspakete](https://wiki.bzz.ch/modul/archiv/m431/start)

From: <https://wiki.bzz.ch/> - **BZZ - Modulwiki**

Permanent link: **<https://wiki.bzz.ch/modul/start>**

Last update: **2024/03/28 14:07**

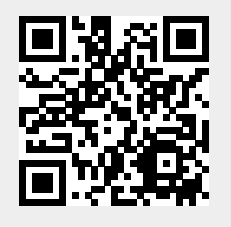